# PYTHON CHEATSHEAT

Gary R. Bradski,Adrian Kaehler

P PYTHON ALL-IN-ONE FOR DUMMIES JOHN C. SHOVIC, ALAN SIMPSON, 2021-03-29 THE ONE-STOP RESOURCE FOR ALL your Python queries Powerful and flexible, Python is one of the most popular programming languages in the world. It's got all the right stuff for the software driving the cutting-edge of the development world—machine learning, robotics, artificial intelligence, data science, etc. The good news is that it's also pretty straightforward to learn, with a simplified syntax, natural-language flow, and an amazingly supportive user community. The latest edition of Python All-in-One For Dummies gives you an inside look at the exciting possibilities offered in the Python world and provides a springboard to launch yourself into wherever you want your coding career to take you. These 7 straightforward and friendly mini-books assume the reader is a beginning programmer, and cover everything from the basic elements of Python code to introductions to the specific applications where you'll use it. Intended as a hands-on reference, the focus is on practice over theory, providing you with examples to follow as well as code for you to copy and start modifying in the real world—helping you get up and running in your area of interest almost right away. This means you'll be finishing off your first app or building and remote-controlling your own robot much faster than you can believe. Get a thorough grounding in the language basics Learn how the syntax is applied in high-profile industries Apply Python to projects in enterprise Find out how Python can get you into hot careers in AI, big data, and more WHETHER YOU'RE A NEWBIE CODER OR JUST WANT TO ADD PYTHON TO YOUR MAGIC BOX OF TRICKS, THIS IS THE PERFECT, practical introduction—and one you'll return to as you grow your career.

P PYTHON CHEAT SHEET LINUX HINT LLC, 2022-11 PYTHON PROGRAMMING QUICK GUIDE ON SYNTAX FOR CODING **P. Python 101: Cheat Sheet for Absolute Beginners** P. R. My BRANDT, Welcome to Python A to Z, FULL Python Programming Cheat Sheet for Beginners. In this Entire Cheat Sheet, you will go through step-by-step Tutorials. Covering your Python Environment Setup, the Basic Concepts and Features of Python with real-life projects to become a Python Developer. You will discover and learn: Variables and Data Types (Numbers, Strings, Lists, Dictionaries, Tuples and Sets). Conditional Statements (IF, ELIF, ELSE). FOR and WHILE Loops (+ Nested Loop), Functions. Errors and Exceptions Handling - and so forth. Everything useful for someone who wants to Learn Python programming and start Coding in Python! Whether you are new to programming - or an

experienced developer who wants to learn a new language and enlarge his skills - it is easy to learn and use Python. Therefore, this course is for students, employees, and anyone who wants to start programming - or more likely wants to learn Python language - but with absolutely no prior programming knowledge required. At the end of this course, you might be able to automate some of your tasks in your every-day life, even the more difficult ones. From some very basic scripts, so you can have more free time for you, and your family. Or watching a website for any changes. Organising your movies. Even manage your personal finance. There is no limits besides your imagination. Would you like to achieve this goal in no time? Keep in mind that you should above all learn at your own rhythm - with discipline and practice! Are you ready to Learn Python 3? Let's get STARTED, JOIN ME NOW! - DIGITAL ACADEMY?

**BEGINNING PROGRAMMING WITH PYTHON FOR DUMMIES** JOHN PAUL MUELLER, 2018-02-13 THE EASY WAY TO LEARN programming fundamentals with Python Python is a remarkably powerful and dynamic programming language that's used in a wide variety of application domains. Some of its key distinguishing features include a very clear, readable syntax, strong introspection capabilities, intuitive object orientation, and natural expression of procedural code. Plus, Python features full modularity, supporting hierarchical packages, exception-based error handling, and modules easily written in C, C++, Java, R, or .NET languages, such as C#. In addition, Python supports a number of coding styles that include: functional, imperative, object-oriented, and procedural. Due to its ease of use and flexibility, Python is constantly growing in popularity—and now you can wear your programming hat with pride and join the ranks of the pros with the help of this guide. Inside, expert author John Paul Mueller gives a complete step-by-step overview of all there is to know about Python. From performing common and advanced tasks, to collecting data, to interacting with package—this book covers it all! Use Python to create and run your first application Find out how to troubleshoot and fix errors Learn to work with Anaconda and use Magic Functions Benefit from completely updated and revised information since the last edition If you've never used Python or are new to programming in general, Beginning Programming with Python For Dummies is a helpful resource that will set you up for success. P RYTHON FOR KIDS FOR DUMMIES BRENDAN SCOTT, 2015-09-14 THE KID-FRIENDLY WAY TO LEARNING CODING WITH Python Calling all wanna-be coders! Experts point to Python as one ofthe best languages to start with when

you're learning coding, andPython For Kids For Dummies makes it easier than ever.Packed with approachable, bite-sized projects that won't make youlose your cool, this fun and friendly guide teaches the basics ofcoding with Python in a language you can understand. In no time,you'll be installing Python tools, creating guessing games,building a geek speak translator, making a trivia game,constructing a Minecraft chat client, and so much more. Whether you don't have the opportunity to take coding classes atschool or in camp—or just simply prefer to learn on yourown—Python For Kids For Dummies makes gettingacquainted with this popular coding language fast and easy. Itwalks you step-by-step through basic coding projects and provideslots of hands-on tasks that give you a sweet sense ofaccomplishment when you complete them. What's not to love aboutthat? Navigate the basics of coding with the Python language Create your own applications and games Find help from other Python users Expand your technology skills with Python If you're a pre-to-early-teen looking to add coding skills toyour creativity toolbox, Python For Kids For Dummies is yoursure-fire weapon for getting up and running with one of the hottestprogramming languages around.

P PYTHON CRASH COURSE ERIC MATTHES, 2015-11-01 PYTHON CRASH COURSE IS A FAST-PACED, THOROUGH introduction to Python that will have you writing programs, solving problems, and making things that work in no time. In the first half of the book, you'll learn about basic programming concepts, such as lists, dictionaries, classes, and loops, and practice writing clean and readable code with exercises for each topic. You'll also learn how to make your programs interactive and how to test your code safely before adding it to a project. In the second half of the book, you'll put your new knowledge into practice with three substantial projects: a Space Invaders–inspired arcade game, data visualizations with Python's super-handy libraries, and a simple web app you can deploy online. As you work through Python Crash Course you'll learn how to: –Use powerful Python libraries and tools, including matplotlib, NumPy, and Pygal –Make 2D games that respond to keypresses and mouse clicks, and that grow more difficult as the game progresses –Work with data to generate interactive visualizations –Create and customize Web apps and deploy them safely online –Deal with mistakes and errors so you can solve your own programming problems If you've been thinking seriously about digging into programming, Python Crash Course will get you up to speed and have you writing real programs fast. Why wait any longer? Start your engines and code! Uses Python 2 and 3

P FYTHON ONE-LINERS CHRISTIAN MAYER, 2020-05-12 PYTHON PROGRAMMERS WILL IMPROVE THEIR COMPUTER SCIENCE skills with these useful one-liners. Python One-Liners will teach you how to read and write one-liners: concise statements of useful functionality packed into a single line of code. You'll learn how to systematically unpack and understand any line of Python code, and write eloquent, powerfully compressed Python like an expert. The book's five chapters cover tips and tricks, regular expressions, machine learning, core data science topics, and useful algorithms. Detailed explanations of one-liners introduce key computer science concepts and boost your coding and analytical skills. You'll learn about advanced Python features such as list comprehension, slicing, lambda functions, regular expressions, map and reduce functions, and slice assignments. You'll also learn how to: • Leverage data structures to solve real-world problems, like using Boolean indexing to find cities with above-average pollution • Use NumPy basics such as array, shape, axis, type, broadcasting, advanced indexing, slicing, sorting, searching, aggregating, and statistics • Calculate basic statistics of multidimensional data arrays and the K-Means algorithms for unsupervised learning • Create more advanced regular expressions using grouping and named groups, negative lookaheads, escaped characters, whitespaces, character sets (and negative characters sets), and greedy/nongreedy operators • Understand a wide range of computer science topics, including anagrams, palindromes, supersets, permutations, factorials, prime numbers, Fibonacci numbers, obfuscation, searching, and algorithmic sorting By the end of the book, you'll know how to write Python at its most refined, and create concise, beautiful pieces of Python art in merely a single line.

Learning OpenCV Gary R. Bradski,Adrian Kaehler,2008 ,"", .

**INTRODUCTION TO PROGRAMMING IN PYTHON** ROBERT SEDGEWICK, KEVIN WAYNE, ROBERT DONDERO, 2015-05-27 TODAY, anyone in a scientific or technical discipline needs programming skills. Python is an ideal first programming language, and Introduction to Programming in Python is the best guide to learning it. Princeton University's Robert Sedgewick, Kevin Wayne, and Robert Dondero have crafted an accessible, interdisciplinary introduction to programming in Python that emphasizes important and engaging applications, not toy problems. The authors supply the tools needed for students to learn that programming is a natural, satisfying, and creative

experience. This example-driven guide focuses on Python's most useful features and brings programming to life for every student in the sciences, engineering, and computer science. Coverage includes Basic elements of programming: variables, assignment statements, built-in data types, conditionals, loops, arrays, and I/O, including graphics and sound Functions, modules, and libraries: organizing programs into components that can be independently debugged, maintained, and reused Object-oriented programming and data abstraction: objects, modularity, encapsulation, and more Algorithms and data structures: sort/search algorithms, stacks, queues, and symbol tables Examples from applied math, physics, chemistry, biology, and computer science—all COMPATIBLE WITH PYTHON 2 AND 3 DRAWING ON THEIR EXTENSIVE CLASSROOM EXPERIENCE, THE AUTHORS PROVIDE QFAS, exercises, and opportunities for creative practice throughout. An extensive amount of supplementary information is available at introcs.cs.princeton.edu/python. With source code, I/O libraries, solutions to selected exercises, and much more, this companion website empowers people to use their own computers to teach and learn the material.

Coding All-in-One For Dummies Nikhil Abraham,2017-04-18 See all the things coding can accomplish The demand for people with coding know-how exceeds the number of people who understand the languages that power technology. Coding All-in-One For Dummies gives you an ideal place to start when you're ready to add this valuable asset to your professional repertoire. Whether you need to learn how coding works to build a web page or an application or see how coding drives the data revolution, this resource introduces the languages and processes you'll need to know. Peek inside to quickly learn the basics of simple web languages, then move on to start thinking like a professional coder and using languages that power big applications. Take a look inside for the steps to get started with updating a website, creating the next great mobile app, or exploring the world of data science. Whether you're looking for a complete beginner's guide or a trusted resource for when you encounter problems with coding, there's something for you! Create code for the web Get the tools to create a mobile app Discover languages that power data science See the future of coding with machine learning tools With the demand for skilled coders at an all-time high, Coding All-in-One For Dummies is here to propel coding newbies to the ranks of professional programmers.

Pandas for Everyone Daniel Y. Chen,2017-12-15 The Hands-On, Example-Rich Introduction to Pandas Data

Analysis in Python Today, analysts must manage data characterized by extraordinary variety, velocity, and volume. Using the open source Pandas library, you can use Python to rapidly automate and perform virtually any data analysis task, no matter how large or complex. Pandas can help you ensure the veracity of your data, visualize it for effective decision-making, and reliably reproduce analyses across multiple datasets. Pandas for Everyone brings together practical knowledge and insight for solving real problems with Pandas, even if you're new to Python data analysis. Daniel Y. Chen introduces key concepts through simple but practical examples, incrementally building on them to solve more difficult, real-world problems. Chen gives you a jumpstart on using Pandas with a realistic dataset and covers combining datasets, handling missing data, and structuring datasets for easier analysis and visualization. He demonstrates powerful data cleaning techniques, from basic string manipulation to applying functions simultaneously across dataframes. Once your data is ready, Chen guides you through fitting models for prediction, clustering, inference, and exploration. He provides tips on performance and scalability, and introduces you to the wider Python data analysis ecosystem. Work with DataFrames and Series, and import or export data Create plots with matplotlib, seaborn, and pandas Combine datasets and handle missing data Reshape, tidy, and clean datasets so they're easier to work with Convert data types and manipulate text strings Apply functions to scale data manipulations Aggregate, transform, and filter large datasets with groupby Leverage Pandas' advanced date and time capabilities Fit linear models using statsmodels and scikit-learn libraries Use generalized linear modeling to fit models with different response variables Compare multiple models to select the "best" Regularize to overcome overfitting and improve performance Use clustering in unsupervised machine learning P CODING FOR DUMMIES NIKHIL ABRAHAM, 2016-05-27 CODING FOR DUMMIES, (9781119293323) WAS PREVIOUSLY published as Coding For Dummies, (9781118951309). While this version features a new Dummies cover and design, the content is the same as the prior release and should not be considered a new or updated product. Hands-on exercises help you learn to code like a pro No coding experience is required for Coding For Dummies, your one-stop guide to building a foundation of knowledge in writing computer code for web, application, and software development. It doesn't matter if you've dabbled in coding or never written a line of code, this book guides you through the basics. Using foundational web development languages like HTML, CSS, and JavaScript,

it explains in plain English how coding works and why it's needed. Online exercises developed by Codecademy, a leading online code training site, help hone coding skills and demonstrate results as you practice. The site provides an environment where you can try out tutorials built into the text and see the actual output from your coding. You'll also gain access to end-of-chapter challenges to apply newly acquired skills to a lessdefined assignment. So what are you waiting for? The current demand for workers with coding and computer science skills far exceeds the supply Teaches the foundations of web development languages in an easy-tounderstand format Offers unprecedented opportunities to practice basic coding languages Readers can access online hands-on exercises and end-of-chapter assessments that develop and test their new-found skills If you're a student looking for an introduction to the basic concepts of coding or a professional looking to add new skills, Coding For Dummies has you covered.

P PYTHON CRASH COURSE, 2ND EDITION ERIC MATTHES, 2019-05-03 THE BEST-SELLING PYTHON BOOK IN THE WORLD. with over 1 million copies sold! A fast-paced, no-nonsense, updated guide to programming in Python. If you've been thinking about learning how to code or picking up Python, this internationally bestselling guide to the most popular programming language is your quickest, easiest way to get started and go! Even if you have no experience whatsoever, Python Crash Course, 2nd Edition, will have you writing programs, solving problems, building computer games, and creating data visualizations in no time. You'll begin with basic concepts like variables, lists, classes, and loops—with the help of fun skill-strengthening exercises for every topic—then move on to making interactive programs and best practices for testing your code. Later chapters put your new knowledge into play with three cool projects: a 2D Space Invaders-style arcade game, a set of responsive data visualizations you'll build with Python's handy libraries (Pygame, Matplotlib, Plotly, Django), and a customized web app you can deploy online. Why wait any longer? Start your engine and code! **B. Algorithms For Dummies** John Paul Mueller, Luca Massaron, 2017-04-24 Discover how algorithms shape and impact our digital world All data, big or small, starts with algorithms. Algorithms are mathematical

equations that determine what we see—based on our likes, dislikes, queries, views, interests, relationships, and more—online. They are, in a sense, the electronic gatekeepers to our digital, as well as our physical, world. This book demystifies the subject of algorithms so you can understand how important they are business and

scientific decision making. Algorithms for Dummies is a clear and concise primer for everyday people who are interested in algorithms and how they impact our digital lives. Based on the fact that we already live in a world where algorithms are behind most of the technology we use, this book offers eye-opening information on the pervasiveness and importance of this mathematical science—how it plays out in our everyday digestion of news and entertainment, as well as in its influence on our social interactions and consumerism. Readers even learn how to program an algorithm using Python! Become well-versed in the major areas comprising algorithms Examine the incredible history behind algorithms Get familiar with real-world applications of problem-solving procedures Experience hands-on development of an algorithm from start to finish with Python If you have a nagging curiosity about why an ad for that hammock you checked out on Amazon is appearing on your Facebook page, you'll find Algorithm for Dummies to be an enlightening introduction to this integral realm of math, science, and business.

P BATA SCIENCE PROGRAMMING ALL-IN-ONE FOR DUMMIES JOHN PAUL MUELLER, LUCA MASSARON, 2020-01-09 YOUR logical, linear guide to the fundamentals of data science programming Data science is exploding—in a good way—with a forecast of 1.7 megabytes of new information created every second for each human being on the planet by 2020 and 11.5 million job openings by 2026. It clearly pays dividends to be in the know. This friendly guide charts a path through the fundamentals of data science and then delves into the actual work: linear regression, logical regression, machine learning, neural networks, recommender engines, and cross-validation of models. Data Science Programming All-In-One For Dummies is a compilation of the key data science, machine learning, and deep learning programming languages: Python and R. It helps you decide which programming languages are best for specific data science needs. It also gives you the guidelines to build your own projects to solve problems in real time. Get grounded: the ideal start for new data professionals What lies ahead: learn about specific areas that data is transforming Be meaningful: find out how to tell your data story See clearly: pick up the art of visualization Whether you're a beginning student or already mid-career, get your copy now and add even more meaning to your life—and everyone else's!

P PYTHON INTERVIEWS MICHAEL DRISCOLL, 2018-02-28 MIKE DRISCOLL TAKES YOU ON A JOURNEY TALKING TO A HALL-OFfame list of truly remarkable Python experts. You'll be inspired every time by their passion for the Python

language, as they share with you their experiences, contributions, and careers in Python. Key Features Hear from these key Python thinkers about the current status of Python, and where it's heading in the future Listen to their close thoughts on significant Python topics, such as Python's role in scientific computing, and machine learning Understand the direction of Python, and what needs to change for Python 4 Book Description Each of these twenty Python Interviews can inspire and refresh your relationship with Python and the people who make PYTHON WHAT IT IS TODAY. LET THESE INTERVIEWS SPARK YOUR OWN CREATIVITY, AND DISCOVER HOW YOU ALSO HAVE THE ability to make your mark on a thriving tech community. This book invites you to immerse in the Python landscape, and let these remarkable programmers show you how you too can connect and share with Python programmers around the world. Learn from their opinions, enjoy their stories, and use their tech tips. • Brett Cannon - former director of the PSF, Python core developer, led the migration to Python 3. • Steve Holden tireless Python promoter and former chairman and director of the PSF. • Carol Willing - former director of the PSF and Python core developer, Project Jupyter Steering Council member. • Nick Coghlan - founding member of the PSF'S PACKAGING WORKING GROUP AND PYTHON CORE DEVELOPER. • JESSICA MCKELLAR - FORMER DIRECTOR OF THE PSF AND PYTHON ACTIVIST. • MARC-ANDR | LEMBURG - PYTHON CORE DEVELOPER AND FOUNDING MEMBER OF THE PSF. • GLYPH Lefkowitz - founder of Twisted and fellow of the PSF • Doug Hellmann - fellow of the PSF, creator of the Python Module of the Week blog, Python community member since 1998. • Massimo Di Pierro - fellow of the PSF, data scientist and the inventor of web2py. • Alex Martelli - fellow of the PSF and co-author of Python in a Nutshell. • Barry Warsaw - fellow of the PSF, Python core developer since 1995, and original member of PYTHONLABS. • TAREK ZIAD - FOUNDER OF AFPY AND AUTHOR OF EXPERT PYTHON PROGRAMMING. • SEBASTIAN RASCHKA data scientist and author of Python Machine Learning. • Wesley Chun - fellow of the PSF and author of the Core Python Programming books. • Steven Lott - Python blogger and author of Python for Secret Agents. • Oliver Schoenborn - author of Pypubsub and wxPython mailing list contributor. • Al Sweigart - bestselling author of Automate the Boring Stuff with Python and creator of the Python modules Pyperclip and PyAutoGUI. • Luciano Ramalho - fellow of the PSF and the author of Fluent Python. • Mike Bayer - fellow of the PSF, creator of open source libraries including SQLAlchemy. • Jake Vanderplas - data scientist and author of Python Data Science Handbook. What you will learn How successful programmers think The history of

Python Insights into the minds of the Python core team Trends in Python programming Who this book is for Python programmers and students interested in the way that Python is used – past and present – with useful anecdotes. It will also be of interest to those looking to gain insights from top programmers.

P FYTHON POCKET REFERENCE MARK LUTZ, 2014-01-22 UPDATED FOR BOTH PYTHON 3.4 AND 2.7, THIS CONVENIENT pocket guide is the perfect on-the-job quick reference. You'll find concise, need-to-know information on Python types and statements, special method names, built-in functions and exceptions, commonly used standard library modules, and other prominent Python tools. The handy index lets you pinpoint exactly what you need. Written by Mark Lutz—widely recognized as the world's leading Python trainer—Python Pocket Reference is an ideal companion to O'Reilly's classic Python tutorials, Learning Python and Programming Python, also written by Mark. This fifth edition covers: Built-in object types, including numbers, lists, dictionaries, and more Statements and syntax for creating and processing objects Functions and modules for structuring and reusing code Python's object-oriented programming tools Built-in functions, exceptions, and attributes Special operator overloading methods Widely used standard library modules and extensions Command-line options and development tools Python idioms and hints The Python SQL Database API

P PYTHON IN A NUTSHELL ALEX MARTELLI, 2006-07-14 DEMONSTRATES THE PROGRAMMING LANGUAGE'S STRENGTH AS A WEB DEVELOPMENT TOOL, COVERING SYNTAX, DATA TYPES, BUILT-INS, THE PYTHON STANDARD MODULE LIBRARY, AND REAL WORLD EXAMPLES.

P FIENSORFLOW FOR DUMMIES MATTHEW SCARPINO, 2018-04-03 BECOME A MACHINE LEARNING PRO! GOOGLE TensorFlow has become the darling of financial firms and research organizations, but the technology can be intimidating and the learning curve is steep. Luckily, TensorFlow For Dummies is here to offer you a friendly, easy-to-follow book on the subject. Inside, you'll find out how to write applications with TensorFlow, while also grasping the concepts underlying machine learning—all without ever losing your cool! Machine learning has become ubiquitous in modern society, and its applications include language translation, robotics, handwriting analysis, financial prediction, and image recognition. TensorFlow is Google's preeminent toolset for machine learning, and this hands-on guide makes it easy to understand, even for those without a background in artificial intelligence. Install TensorFlow on your computer Learn the fundamentals of statistical

regression and neural networks Visualize the machine learning process with TensorBoard Perform image recognition with convolutional neural networks (CNNs) Analyze sequential data with recurrent neural networks (RNNs) Execute TensorFlow on mobile devices and the Google Cloud Platform (GCP) If you're a manager or software developer looking to use TensorFlow for machine learning, this is the book you'll want to have close by.

**Data Science For Dummies** Lillian Pierson, 2017-03-06 Discover how data science can help you gain in-depth insight into your business - the easy way! Jobs in data science abound, but few people have the data science skills needed to fill these increasingly important roles. Data Science For Dummies is the perfect starting point for IT professionals and students who want a quick primer on all areas of the expansive data science space. With a focus on business cases, the book explores topics in big data, data science, and data engineering, and how these three areas are combined to produce tremendous value. If you want to pick-up the skills you need to begin a new career or initiate a new project, reading this book will help you understand what technologies, programming languages, and mathematical methods on which to focus. While this book serves as a wildly fantastic guide through the broad, sometimes intimidating field of big data and data science, it is not an instruction manual for hands-on implementation. Here's what to expect: Provides a background in big data and data engineering before moving on to data science and how it's applied to generate value Includes coverage of big data frameworks like Hadoop, MapReduce, Spark, MPP platforms, and NoSQL Explains machine learning and many of its algorithms as well as artificial intelligence and the evolution of the Internet of Things Details data visualization techniques that can be used to showcase, summarize, and communicate the data insights you generate It's a big, big data world out there—let Data Science For Dummies help you harness its power and gain a competitive edge for your organization.

Decoding Python Cheatsheat: Revealing the Captivating Potential of Verbal Expression

In a period characterized by interconnectedness and an insatiable thirst for knowledge, the captivating

potential of verbal expression has emerged as a formidable force. Its power to evoke sentiments, stimulate introspection, and incite profound transformations is genuinely awe-inspiring. Within the pages of "Python Cheatsheat," a mesmerizing literary creation penned by a celebrated wordsmith, readers set about an enlightening odyssey, unraveling the intricate significance of language and its enduring affect our lives. In this appraisal, we shall explore the book is central themes, evaluate its distinctive writing style, and gauge its pervasive influence on the hearts and minds of its readership.

## Table of Contents Python Cheatsheat

- 1. Understanding the eBook Python Cheatsheat
	- The Rise of Digital Reading Python CHEATSHEAT
	- Advantages of eBooks Over Traditional **BOOKS**
- 2. IDENTIFYING PYTHON CHEATSHEAT
	- Exploring Different Genres
	- Considering Fiction vs. Non-Fiction
	- Determining Your Reading Goals
- 3. Choosing the Right eBook Platform
	- Popular eBook Platforms
	- Features to Look for in an Python CHEATSHEAT
	- User-Friendly Interface
- 4. Exploring eBook Recommendations from Python

CHEATSHEAT

- Personalized Recommendations
- Python Cheatsheat User Reviews and **RATINGS**
- Python Cheatsheat and Bestseller Lists
- 5. Accessing Python Cheatsheat Free and Paid eBooks
	- Python Cheatsheat Public Domain eBooks
	- Python Cheatsheat eBook Subscription Services
	- Python Cheatsheat Budget-Friendly **OPTIONS**
- 6. Navigating Python Cheatsheat eBook Formats
	- o EPUB, PDF, MOBI, AND MORE
	- Python Cheatsheat Compatibility with **DEVICES**
	- Python Cheatsheat Enhanced eBook

FEATURES

- 7. Enhancing Your Reading Experience
	- Adjustable Fonts and Text Sizes of Python Cheatsheat
	- Highlighting and Note-Taking Python CHEATSHEAT
	- Interactive Elements Python Cheatsheat
- 8. Staying Engaged with Python Cheatsheat
	- Joining Online Reading Communities
	- Participating in Virtual Book Clubs
	- Following Authors and Publishers Python Cheatsheat
- 9. Balancing eBooks and Physical Books Python CHEATSHEAT
	- Benefits of a Digital Library
	- Creating a Diverse Reading Collection Python Cheatsheat
- 10. Overcoming Reading Challenges
	- Dealing with Digital Eye Strain
	- Minimizing Distractions
	- Managing Screen Time
- 11. Cultivating a Reading Routine Python CHEATSHEAT
	- Setting Reading Goals Python CHEATSHEAT
	- Carving Out Dedicated Reading Time
- 12. Sourcing Reliable Information of Python CHEATSHEAT
	- Fact-Checking eBook Content of Python CHEATSHEAT
	- Distinguishing Credible Sources
- 13. PROMOTING LIFELONG EARNING
	- Utilizing eBooks for Skill Development
	- Exploring Educational eBooks
- 14. Embracing eBook Trends
	- **O INTEGRATION OF MULTIMEDIA FLEMENTS**
	- Interactive and Gamified eBooks

# Python Cheatsheat Introduction

IN THIS DIGITAL AGE, THE CONVENIENCE OF ACCESSING information at our fingertips has become a necessity. Whether its research papers, eBooks, or user manuals, PDF FILES HAVE BECOME THE PREFERRED FORMAT FOR SHARING and reading documents. However, the cost associated with purchasing PDF files can sometimes be a barrier for many individuals and organizations. Thankfully, there are numerous websites and platforms that allow users to download free PDF files legally. In this article, we will explore some of the best platforms to download free PDFs. One of the most

popular platforms to download free PDF files is PROJECT GUTENBERG. THIS ONLINE LIBRARY OFFERS OVER 60,000 free eBooks that are in the public domain. From classic literature to historical documents, Project Gutenberg provides a wide range of PDF files that can be downloaded and enjoyed on various devices. The website is user-friendly and allows users to search for specific titles or browse through different categories. Another reliable platform for downloading Python Cheatsheat free PDF files is Open Library. With its vast collection of over 1 million eBooks, Open Library has something for every reader. The website offers a seamless experience by providing options to borrow or download PDF files. Users simply need to create a free account to access this treasure trove of knowledge. Open Library also allows users to contribute by uploading and sharing their own PDF files, making it a collaborative platform for book enthusiasts. For those interested in academic resources, there are websites dedicated to providing free PDFs of research papers and scientific articles. One such website is Academia.edu, which allows researchers and scholars to share their work with a global audience. Users can download PDF files of research papers, theses, and dissertations covering a wide range of subjects. Academia.edu also provides

a platform for discussions and networking within the academic community. When it comes to downloading PYTHON CHEATSHEAT FREE PDF FILES OF MAGAZINES, brochures, and catalogs, Issuu is a popular choice. This digital publishing platform hosts a vast collection of publications from around the world. Users can search for specific titles or explore various categories and genres. Issuu offers a seamless reading experience with its user-friendly interface and allows users to download PDF files for offline reading. Apart from dedicated platforms, search engines also play a crucial role in finding free PDF files. Google, for instance, has an advanced search feature that allows users to filter results by file type. By specifying the file type as "PDF," users can FIND WEBSITES THAT OFFER FREE PDF DOWNLOADS ON A SPECIFIC TOPIC. WHILE DOWNLOADING PYTHON CHEATSHEAT free PDF files is convenient, its important to note that copyright laws must be respected. Always ensure that the PDF files you download are legally available for free. Many authors and publishers voluntarily provide free PDF versions of their work, but its essential to be cautious and verify the authenticity of the source before downloading PYTHON CHEATSHEAT. IN CONCLUSION, THE INTERNET OFFERS numerous platforms and websites that allow users

to download free PDF files legally. Whether its classic literature, research papers, or magazines, there is something for everyone. The platforms mentioned in this article, such as Project Gutenberg, Open Library, Academia.edu, and Issuu, provide access to a vast collection of PDF files. However, users should always be cautious and verify the legality of the source before downloading Python Cheatsheat any PDF files. With these platforms, the world of PDF downloads is just a click away.

# FAQs About Python Cheatsheat Books

- 1. WHERE CAN I BUY PYTHON CHEATSHEAT BOOKS? Bookstores: Physical bookstores like Barnes & Noble, Waterstones, and independent local stores. Online Retailers: Amazon, Book Depository, and various online bookstores offer a wide range of books in physical and digital formats.
- 2. What are the different book formats available? Hardcover: Sturdy and durable, usually more expensive. Paperback: Cheaper,

lighter, and more portable than hardcovers. Ebooks: Digital books available for e-readers like Kindle or software like Apple Books, Kindle, and Google Play Books.

- 3. How do I choose a Python Cheatsheat book to read? Genres: Consider the genre you enjoy (fiction, non-fiction, mystery, sci-fi, etc.). Recommendations: Ask friends, join book clubs, or explore online reviews and recommendations. Author: If you like a particular author, you might enjoy more of their work.
- 4. How do I take care of Python Cheatsheat books? Storage: Keep them away from direct sunlight and in a dry environment. Handling: Avoid folding pages, use bookmarks, and handle them with clean hands. Cleaning: Gently dust the covers and pages occasionally.
- 5. Can I borrow books without buying them? Public Libraries: Local libraries offer a wide range of books for borrowing. Book Swaps: Community book exchanges or online platforms where people exchange books.
- 6. How can I track my reading progress or manage my book collection? Book Tracking Apps: Goodreads, LibraryThing, and Book Catalogue are popular apps for tracking your reading

progress and managing book collections. Spreadsheets: You can create your own spreadsheet to track books read, ratings, and other details.

- 7. What are Python Cheatsheat audiobooks, and where can I find them? Audiobooks: Audio recordings of books, perfect for listening while commuting or multitasking. Platforms: Audible, LibriVox, and Google Play Books offer a wide SELECTION OF AUDIOBOOKS.
- 8. How do I support authors or the book industry? Buy Books: Purchase books from authors or independent bookstores. Reviews: Leave reviews on platforms like Goodreads or AMAZON. PROMOTION: SHARE YOUR FAVORITE BOOKS on social media or recommend them to friends.
- 9. ARE THERE BOOK CLUBS OR READING COMMUNITIES I can join? Local Clubs: Check for local book clubs in libraries or community centers. Online COMMUNITIES: PLATEORMS LIKE GOODREADS HAVE virtual book clubs and discussion groups.
- 10. CAN I READ PYTHON CHEATSHEAT BOOKS FOR FREE? PUBLIC DOMAIN BOOKS: MANY CLASSIC BOOKS ARE available for free as theyre in the public domain. Free E-books: Some websites offer free ebooks legally, like Project Gutenberg or Open

Library.

## PYTHON CHEATSHEAT :

just jessie my guide to love life family and food - Dec 25 2021

WFR OCT 2 2018 DETAILS SOLD BY AMAZON COM SEE clubs not in a club learn more roll over image to zoom in read sample follow the author jessie james just jessie my

#### just jessie my guide to love life family and food - Feb 24 2022

web oct 2 2018 just jessie my guide to love life family and food kindle edition by decker jessie james download it once and read it on your kindle device pc **PHONES** 

just jessie my guide to love life family and food decker - Aug 13 2023

web just jessie my guide to love life family and food decker jessie james rustin sandy amazon sg books

just jessie my guide to love life family and food jessie james - Jun 11 2023

web gorgeously illustrated with never before seen childhood photos and original photography just jessie is the essential guide to living life the way it works

for jessie inspiring your

just jessie my guide to love life family and food softcover - Jan 06 2023

web abebooks com just jessie my guide to love life family and food 9780062851376 by decker jessie james and a great selection of similar new used and collectible

just jessie my guide to love life family and food by jessie - Dec 05 2022

web oct 2 2018 booktopia has just jessie my guide to love life family and food by jessie james decker buy a discounted paperback of just jessie online from

just jessie my guide to love life family and food decker - Sep 02 2022

web just jessie my guide to love life family and food decker jessie james rustin sandy on amazon com au free shipping on eligible orders just jessie my guide

just jessie my guide to love life family and food - Jan 26 2022

web oct 2 2018 just jessie my guide to love life family and food decker jessie james rustin sandy on amazon com free shipping on qualifying offers

just jessie my guide to love life family and food kindle EDITION -  $Nov$  23 2021

web just jessie my guide to love life family and food ebook decker jessie james amazon com au kindle store just jessie my guide to love life family and food - Nov 04 2022

WEB NEW YORK TIMES BESTSELLER FROM POPUL AR COUNTRY music sensation and reality tv star jessie james decker and wife of former nfl player eric decker comes this

just jessie my guide to love life family and food - Apr 28 2022

web an inspiring lifestyle audiobook from the major recording artist and songwriter style entrepreneur and television personality jessie james decker featuring DELECTABLE

just jessie my guide to love life family and food alibris - Jun 30 2022

web buy just jessie my guide to love life family and food by jessie james decker online at alibris we have new and used copies available in 3 editions starting  $AT$  0 99

just jessie my guide to love life family and food paperback - Jul 12 2023 web just jessie my guide to love life family and food decker jessie james amazon sg books

just jessie my guide to love life family and food google play - Mar 08 2023 web just jessie my guide to love life family and food ebook written by jessie james decker read this book using google play books app on your pc android ios devices

just jessie my guide to love life family and food goodreads - Oct 15 2023

web gorgeously illustrated with never before seen

childhood photos and original photography just jessie

is the essential guide to living life the way it works for jessie inspiring your

just jessie my guide to love life family and food - Sep 14 2023

web oct 2 2018 gorgeously illustrated with never before seen childhood photos and original

photography just jessie is the essential guide to living LIFE THE WAY IT WORKS FOR JESSIE

just jessie my guide to love life family and food - Oct 03 2022

WFR 47 58

just jessie my guide to love life family and food google - May 30 2022

web now in just jessie she invites you into her home her marriage and her kitchen like never before sharing the stories that have mattered the most and the secrets of how she

loading interface goodreads - Mar 28 2022

web discover and share books you love on goodreads

just jessie my guide to love life family and food decker - May 10 2023

WFR 27 98 25 04 BOOK OFFERS A GREAT READING experience at a better value than print to keep your wallet happy your book then jump right back to where YOU LEFT OFF WITH PAGE FLIP just jessie my guide to love life family and food google - Apr 09 2023 WEB NOW IN JUST JESSIE SHE INVITES YOU INTO HER HOME HER marriage and her kitchen like never before sharing the stories that have mattered the most and the secrets of how she

just jessie my guide to love life family and food signed book - Feb 07 2023

WEB NOV 23 2018 A GORGEOUSLY ILLUSTRATED AND inspiring lifestyle book from the major recording artist and songwriter style entrepreneur and television personality jessie james

just jessie my guide to love life family and food alibris - Aug 01 2022

web buy just jessie my guide to love life family and food by jessie james decker online at alibris we have new and used copies available in 1 editions starting at 1 45

chapters eaa chapter 8 - Jul 02 2022 web welcome to our chapter whether you fly build restore or simply enjoy airplanes and aviation you are welcome to attend our events and join our chapter

we are a group of

eaa chapter 98ul newsletter chickasha wings inc thor **BYTEORBIT** -  $JUL$  14 2023

web eaa chapter 98ul newsletter chickasha wings inc eaa chapter 98ul newsletter chickasha first solo eaa chapter 35 ray aviation scholarship tas the twin eaa chapter 98ul newsletter chickasha wings inc pdf - May 12 2023

web chapter 98ul newsletter chickasha wings inc the glycemic index diet for dummies pirp mental health documentation samples notes explore the bible study guide rehan

eaa chapter 98ul newsletter chickasha wings inc download - Nov 06 2022

web eaa chapter 98ul newsletter chickasha wings inc the glycemic in dex diet for dummies pirp mental health documentation samples notes explore the bible study guide rehan

eaa chapter 98ul newsletter chickasha wings inc full pdf - Aug 15 2023

web eaa chapter 98ul newsletter chickasha wings inc 1 eaa chapter 98ul newsletter chickasha wings inc this is likewise one of the factors by obtaining the soft documents

eaa chapter 98ul newsletter chickasha wings inc full pdf - Dec 27 2021

WEB IT IS NOT ON THE ORDER OF THE COSTS ITS MORE OR less what you dependence currently this eaa chapter 98ul newsletter chickasha wings inc as one of the most functioning sellers eaa chapter 98ul newsletter chickasha wings inc pdf pdf - Oct 05 2022 WEB APR 12 2023 IT IS NOT APPROACHING THE COSTS ITS just about what you infatuation currently this eaa chapter 98ul newsletter chickasha wings inc pdf as one of the most eaa chapter 98ul newsletter chickasha wings inc tux sydgros - Feb 26 2022 web chapter 98ul newsletter chickasha wings inc the glycemic index diet for dummies pirp mental health documentation samples notes explore the bible study guide rehan

eaa chapter 98ul newsletter chickasha wings inc pdf pdf - Mar 10 2023

WEB AUG 14 2023 SITE TO START GETTING THIS INFO. acquire the eaa chapter 98ul newsletter chickasha wings inc pdf pdf join that we find the money for here and check out the link

eaa chapter 98ul newsletter chickasha wings inc pdf - Apr 11 2023 WEB JUL 13 2023 ACQUIRE THE EAA CHAPTER 98UL

newsletter chickasha wings inc belong to that we

manage to pay for here and check out the link you could buy lead eaa chapter

eaa chapter 98ul newsletter chickasha wings inc download - Oct 25 2021

web 2 eaa chapter 98ul newsletter chickasha wings inc 2021 04 25 as well as search for them in some cases you epub eaa chapter 98ul newsletter chickasha wings

eaa chapter 98ul newsletter chickasha wings inc <sup>2022</sup>- Mar 30 2022

web chapter 98ul newsletter chickasha wings inc eaa chapter 98ul newsletter chickasha this is likewise one of the factors by obtaining the soft documents of

this eaa chapter

eaa chapter 98ul newsletter chickasha wings inc <sup>2022</sup>- Dec 07 2022

web eaa chapter 98ul newsletter chickasha wings inc getting the books eaa chapter 98ul newsletter chickasha wings inc now is not type of challenging means you could not

eaa chapter 98ul newsletter chickasha wings inc - Jun 13 2023

web eaa chapter 98ul newsletter chickasha wings inc 5 5 study guide maxima tutorial microeconomia teoria e page 4 8 eaa chapter 98ul newsletter **CHICKASHA** 

eaa chapter 98ul newsletter chickasha wings inc WRBB NEU - JAN 28 2022

WEB PUBLICATION FAA CHAPTER 98UL NEWSLETTER chickasha wings inc as competently as review them wherever you are now eaa chapter 98ul newsletter chickasha wings inc 2020

eaa chapter 908 experimental aircraft association - Apr 30 2022

WEB THE EAA CHAPTER 908 IS LOCATED ON THE GROUNDS OF the treasure coast international airport in sunny ft pierce florida we lease 3 acres from the airport on WHICH WE HAVE 8 T

## eaa chapter 98ul newsletter chickasha wings inc 2022 - Nov 25 2021

web as this eaa chapter 98ul newsletter chickasha wings inc it ends taking place beast one of the favored book eaa chapter 98ul newsletter chickasha wings INC COLLECTIONS THAT

eaa chapter 98ul newsletter chickasha wings inc - Aug 03 2022

WEB JUL 2 2023 EAA CHAPTER 98UL NEWSLETTER chickasha wings inc yeah reviewing a books eaa chapter 98ul newsletter chickasha wings inc could be credited with your near chapters eaa chapter 38 - Sep 23 2021 web welcome to our chapter whether you fly build

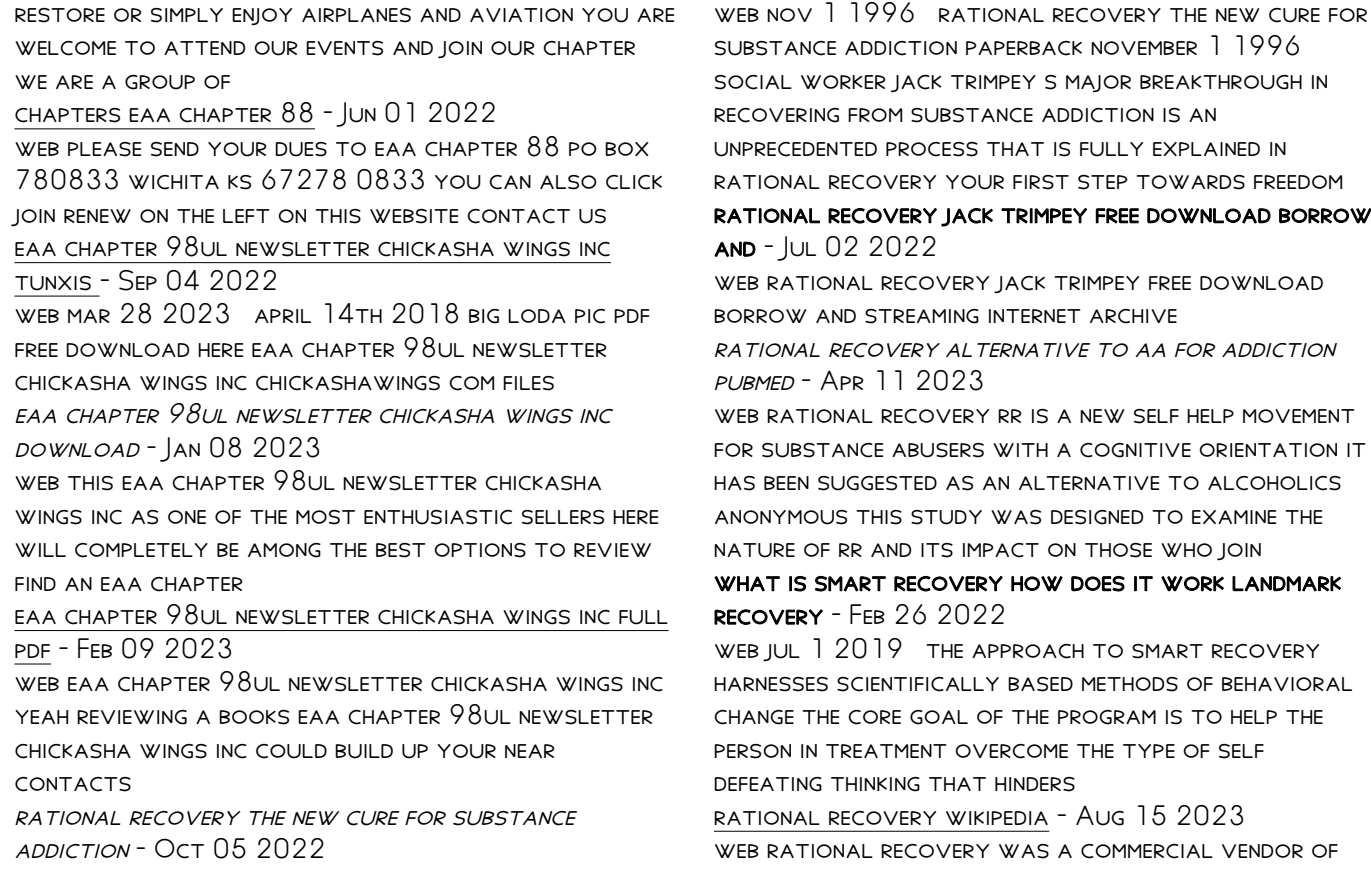

material related to counseling guidance and direct instruction for addiction designed as a direct counterpoint to alcoholics anonymous aa and twelve step programs rational recovery was founded in 1986 by jack trimpey a california licensed clinical social worker

rational recovery rr encyclopedia com - Feb 09 2023 WEB RATIONAL RECOVERY RR IS ONE OF A NUMBER OF SELF help movements that have emerged as alternatives to alcoholics anonymous aa for those with drug and alcohol problems rational recovery began with the publication of rational recovery from alcoholism the small book by jack trimpey in 1988

how does smart recovery work alcohol org - Mar 30 2022

WER OCT 25 2022 UPDATED OCT 25 2022 SMART which stands for self management and recovery training is a group based addiction recovery model led by volunteers designed to help people use the latest scientifically based treatments to overcome addiction

rational recovery alternative to aa for addict ion - Jan 08 2023

WEB JUL 7 2009 ABSTRACT RATIONAL RECOVERY RR IS A new self help movement for substance abusers with a cognitive orientation it has been suggested as an

alternative to alcoholics anonymous this study was designed to examine the nature of using avrt to help you achieve alcohol free days hams - May 12 2023 WEB ON THIS WEB PAGE WE WILL ADAPT SOME OF THE rational recovery ideas for people who wish to add abstinence days into their alcohol harm reduction plans for more information on using avrt for permanent abstinence please visit the rational recovery web page rational org rational recovery wikidoc - Aug 03 2022 WFR RATIONAL RECOVERY RR IS A SOURCE OF COUNSELING guidance and direct instruction on self recovery from addiction alcohol and other drugs through planned permanent abstinence designed as an alternative to alcoholics anonymous aa and twelve step programs rr was founded in 1986 by jack trimpey a california licensed clinical social worker what is rational recovery alcohol abuse - Jan 28 2022 WEB THE RATIONAL RECOVERY PROGRAM RATIONAL RECOVERY

is a program designed for any individual who suffers from an alcohol addiction rational recovery is completely opposite from alcohol anonymous being that it is a one person show type of program meaning that there are not group meetings and sponsors but

only the guidance from their program rational recovery reddit - Jun 13 2023 web aug 26 2011 in rational recovery you learn to separate your thinking higher rational self from your addictive voice or what jack trimpey metaphorically calls the beast the beast is your animal midbrain it is the part of your brain that wants only immediate pleasure drinking drugging eating screwing with absolutely no concern for any

faqs smart recovery - Dec 27 2021 WER SMART RECOVERY A NON PROFIT CORPORATION WAS originally named the rational recovery self help network and was affiliated with rational recovery systems a for profit corporation owned by jack trimpey in 1994 the non profit changed its name to smart recovery and ended all affiliation with trimpey rational recovery the new cure for substance

addiction goodreads - Jun 01 2022 WEB NOV 1 1996 FOR THOSE WHO ARE LOOKING TO MAKE an extreme change in their lives rational recovery is a proven recovery process and accessible instructional guide for all who are dealing with substance addiction if you have been discouraged by traditional approaches to addiction recovery then rational recovery will show how you can defeat addiction **AND** 

### rational recovery the new cure for substance addiction - Dec 07 2022

WEB MORE THAN A PHILOSOPHY OR THERAPY AND NOT dependent on spiritual beliefs or psychology rational recovery offers an unprecedented approach to alcoholism problem drinking and drug addiction rational recovery alcohol rehab - Sep 04 2022 WER MAY 31 2022 RATIONAL RECOVERY RR IS DESCRIBED by its members as the antithesis of aa it was developed by jack trimpey this program has been around since 1986 in various incarnations trimpey came upon his ideas while battling his own alcohol addiction the only help that seemed available to him at the time was aa

WHAT IS RATIONAL RECOVERY HARMONY PLACE - MAR 10 2023

WEB RATIONAL RECOVERY R R IS AN ABSTINENCE BASED addiction recovery program developed as an alternative to the spiritually centered 12 step model rational recovery systems inc was founded in 1986 by jack trimpey a recovered alcoholic and licensed clinical social worker based in california systematic review of smart recovery outcomes process - Nov 06 2022 web abstract clinical guidelines recommend self management and recovery training smart recovery and

12 step models of mutual aid as important sources of long term support for addiction recovery methodologically rigorous reviews of the efficacy and potential mechanisms of change are available for the predominant 12 step approach

rational recovery the new cure for substance addiction - Apr 30 2022

web nov 1 1996 social worker jack trimpey s major breakthrough in recovering from substance addiction is an unprecedented process that is fully explained in rational recovery your first step towards freedom for those who are looking to make an extreme change in their lives rational recovery is a proven recovery process and accessible

WHAT IS RATIONAL RECOVERY ALTERNATIVE TO AA alcohol rehab - Jul 14 2023

WFR MAY 19 2023 RATIONAL RECOVERY RR IS AN addiction recovery program developed by jack trimpey its goal is to help people overcome alcoholism unlike

alcoholics anonymous aa it doesn t call for a higher power rr is a true self help program that promotes abstinence through self autonomy

Best Sellers - Books ::

[rolando gomez s lighting for glamour photography](https://www.freenew.net/primo-explore/browse/?k=rolando_gomez_s_lighting_for_glamour_photography_techniques_for_digital_photographers.pdf) [techniques for digital photographers](https://www.freenew.net/primo-explore/browse/?k=rolando_gomez_s_lighting_for_glamour_photography_techniques_for_digital_photographers.pdf) [resume for project manager position](https://www.freenew.net/primo-explore/browse/?k=Resume_For_Project_Manager_Position.pdf) RICKY GRIFFIN MANAGEMENT 11TH EDITION EBOOK [responding the adventures of huckleberry finn chapters](https://www.freenew.net/primo-explore/browse/?k=responding_the_adventures_of_huckleberry_finn_chapters_16_31_answers.pdf) [16 31 answers](https://www.freenew.net/primo-explore/browse/?k=responding_the_adventures_of_huckleberry_finn_chapters_16_31_answers.pdf) [rita mulcahy 9th edition](https://www.freenew.net/primo-explore/browse/?k=rita_mulcahy_9th_edition.pdf) [rose engine lathe plans](https://www.freenew.net/primo-explore/browse/?k=Rose-Engine-Lathe-Plans.pdf) [richard dawkins q and a](https://www.freenew.net/primo-explore/browse/?k=Richard-Dawkins-Q-And-A.pdf) [rich dad poor dad seminar](https://www.freenew.net/primo-explore/browse/?k=rich_dad_poor_dad_seminar.pdf) [responding to literature 5th edition](https://www.freenew.net/primo-explore/browse/?k=Responding-To-Literature-5th-Edition.pdf) [researching and writing a dissertation a guidebook for](https://www.freenew.net/primo-explore/browse/?k=researching-and-writing-a-dissertation-a-guidebook-for-business-students.pdf) [business students](https://www.freenew.net/primo-explore/browse/?k=researching-and-writing-a-dissertation-a-guidebook-for-business-students.pdf)